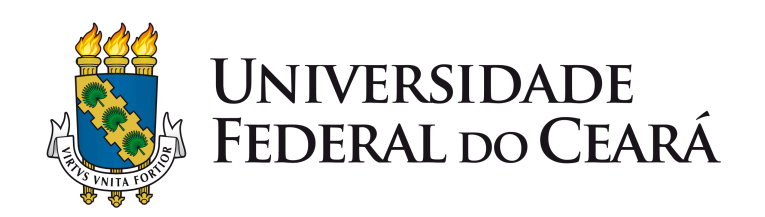

# **PRÓ-REITORIA DE PESQUISA E PÓS-GRADUAÇÃO**

## **COORDENADORIA DE ORÇAMENTO E FINANÇAS**

## **TUTORIAL PARA AUXILIAR A FORMALIZAR O PROCESSO DE AQUISIÇÃO DE MATERIAL E CONTRATAÇÃO DE SERVIÇOS POR DISPENSA DE LICITAÇÃO**

As aquisições e contratações públicas devem seguir, em regra, o princípio do dever de licitar, conforme o artigo 37, inciso XXI da Constituição Federal/88.

Entretanto, conforme o próprio comando constitucional determina, a lei poderá estabelecer exceções à regra geral.

Nesse sentido, a nova Lei de Licitações e Contratos( **Lei nº. 14.133/2021**), em seu art. 75,

traz as situações de **dispensa de licitação.**

**O presente tutorial tratará somente dos casos mais recorrentes entre os PPGs, que são os de dispensa em razão do baixo valor e de contração de produto para pesquisa e desenvolvimento.**

**Antes de qualquer procedimento, verificar atentamente o documento(link: [Proplad058](https://proplad.ufc.br/wp-content/uploads/2024/05/proplad058-lv-dispensa-08-05-2024.pdf)) que trata da lista de verificação de elementos do processo de dispensa, disponível na página eletrônica da PROPLAD/UFC.**

## **● Dispensa de Licitação em razão do baixo valor**

### **Lei nº 14.133/2021**

### **Art. 75. É dispensável a licitação:**

**I - para contratação que envolva valores até R\$ 119.812,02, no caso de obras e serviços de engenharia ou de serviços de manutenção de veículos automotores;**

**II - Inciso II - para contratação que envolva valores até R\$ 59.906,02, no caso de outros serviços e compras.**

**Obs.** Os valores acima foram atualizados pelo **Decreto nº. 11.871**, **de 29 de dezembro de 2023.**

Nos casos de dispensa de licitação (art. 75, I e II da Lei nº 14.133/2021), cumpre destacar que:

*Art. 75. É dispensável a licitação:*

*[...]*

§ 1º Para fins de aferição dos valores aue atendam aos limites referidos nos incisos I e II do *caput deste artigo, deverão ser observados:*

*I - o somatório do que for despendido no exercício financeiro pela respectiva unidade gestora;*

*II - o somatório da despesa realizada com objetos de mesma natureza, entendidos como tais aqueles relativos a contratações no mesmo ramo de atividade.*

A IN SEGES/MGI Nº 8, de 23 de março de 2023, altera o § 2º da IN SERGES Nº 67/2021, que **passa a vigorar da seguinte forma:**

"§ 2º Considera-se ramo de atividade a linha de fornecimento registrada pelo fornecedor quando do seu cadastramento no Sistema de Cadastramento Unificado de Fornecedores (**Sicaf**), vinculada:

I - à classe de materiais, utilizando o Padrão Descritivo de Materiais (PDM) do Sistema de Catalogação de Material do Governo federal; ou

II - à descrição dos serviços ou das obras, constante do Sistema de Catalogação de Serviços ou de Obras do Governo federal."

#### **OBSERVAÇÃO:**

**Quando a demanda for comum a vários Programas de Pós-Graduação e a estimativa de preço ultrapassar o valor de dispensa previsto no Inciso II, art. 75, da Lei nº 14.133/2021**, **a compra ou contratação terá que ser realizada através de processo de LICITAÇÃO.**

## **● Dispensa de Licitação Eletrônica**

A Dispensa Eletrônica é um sistema voltado para as aquisições baseadas no artigo 75 da Nova Lei de Licitações e Contratos nº 14.133/2021, que traz, em seu escopo, as possibilidades de compras por meio da dispensa de licitação.

Em cumprimento do disposto no § 3º do art. 75 da Lei nº. 14.133/2021, foi publicada a **Instrução Normativa SEGES/ME nº 67/2021**, que dispõe sobre a dispensa de licitação na forma eletrônica.

Estabelece a Instrução Normativa SEGES/ME nº 67/2021 que:

Art. 4º Os órgãos e entidades adotarão a dispensa de licitação, na forma eletrônica, nas seguintes hipóteses:

I - contratação de obras e serviços de engenharia ou de serviços de manutenção de veículos automotores, no limite do disposto no inciso I do caput do art. 75 da Lei nº 14.133, de 2021;

II - contratação de bens e serviços, no limite do disposto no inciso II do caput do art. 75 da Lei nº 14.133, de 2021;

III - contratação de obras, bens e serviços, incluídos os serviços de engenharia, nos termos do disposto no inciso III e seguintes do caput do art. 75 da Lei nº 14.133, de 2021, quando cabível; e

IV - registro de preços para a contratação de bens e serviços por mais de um órgão ou entidade, nos termos do § 6º do art. 82 da Lei nº 14.133, de 2021.

#### ● **Procedimento Fracassado ou Deserto na Dispensa Eletrônica**

A IN SEGES/ME n° 67/2021, por sua vez, prevê em seu art. 22 que a Administração poderá realizar a contratação direta quando o procedimento de **Dispensa de Licitação Eletrônica** restar fracassado ou deserto, devendo-se valer de proposta obtida na pesquisa de preços que serviu de base ao referido procedimento.

*"Art. 22. No caso do procedimento restar fracassado, o órgão ou entidade poderá:*

*I - republicar o procedimento;*

*II - fixar prazo para que os fornecedores interessados possam adequar as suas propostas ou sua situação no que se refere à habilitação; ou*

*III - valer-se, para a contratação, de proposta obtida na pesquisa de preços que serviu de base ao procedimento, se houver, privilegiando-se os menores preços, sempre que possível, e desde que atendidas às condições de habilitação exigidas.*

*Parágrafo único. O disposto nos incisos I e III caput poderá ser utilizado nas hipóteses de o procedimento restar deserto".*

# **● Dispensa de licitação para contratação de produto para pesquisa e desenvolvimento**

**Lei nº 14.133/2021**

**Art. 75. É dispensável a licitação:**

**IV – para contratação que tenha por objeto:**

a)..............

b).............

**c) produtos para pesquisa e desenvolvimento, limitada a contratação, no caso de obras e serviços de engenharia, ao valor ao valor de R\$ 359.436,08 (valor atualizado pelo Decreto nº 11.871/2023)".**

**A própria NLLC, em seu Art. 6º, Inciso LV, considera produtos para pesquisa e desenvolvimento como sendo:**

*"bens, insumos, serviços e obras necessários para atividade de pesquisa científica e tecnológica, desenvolvimento de tecnologia ou inovação tecnológica, discriminados em projeto de pesquisa".*

**OBSERVAÇÃO:**

**Esse fundamento legal de dispensa de licitação só deverá ser utilizado nos casos em que as compras ou serviços estejam discriminados em projeto de pesquisa aprovado pela instituição contratante, pois do contrário, a compra ou contratação terá que ser realizada através de processo de LICITAÇÃO.**

## **● ESTUDO TÉCNICO PRELIMINAR(ETP)**

O processo de aquisição ou prestação de serviço deverá ser precedido de Estudo Técnico Preliminar (ETP), elaborado no Sistema ETP Digital (Lei nº 14.133/2021, art. 18, I, § 1º e art. 72, I; IN SEGES/ME nº 58/2022).

Não se aplica às contratações de serviços em que tenha sido aplicado o checklist **PROPLAD060.**

#### **OBSERVAÇÃO:**

**O Inciso I, do art 14, da IN 58/2022, determina que a elaboração do ETP é facultada nas** hipóteses dos incisos I, II, VII e VIII do art. 75 e do § 7º do art. 90 da Lei nº 14.133/2021; e é **dispensada na hipótese do inciso III do art. 75 da Lei nº 14.133, de 2021.**

**Neste caso, será facultado a apresentação do ETP Digital para as contratações com preço abaixo de R\$ 59.906,02(valor atualizado pelo Dec. 11.871/2023**)**, conforme previsto no Inciso II, caput do art. 75, da NLLC.**

**Link** das Webinar transmitidas pela Secretaria de Gestão da Secretaria Especial de Desburocratização, Gestão e Governo Digital do Ministério da Economia sobre o ETP:

**● IN SEGES nº. 58/2022 - Sobre Estudo Técnico Preliminar**

<https://www.youtube.com/watch?v=7iFMYn6KCaA>

**● ETP Digital - Evolução nas Contratações de TIC**

[https://www.youtube.com/watch?v=a3\\_4x2Noi2Y](https://www.youtube.com/watch?v=a3_4x2Noi2Y)

**● Webinar - Sistema ETP Digital**

<https://www.youtube.com/watch?v=6xWoR81g-2E>

**● Webinar - Comprasnet 4.0 - ETP Digital na prática**

[https://www.youtube.com/watch?v=XdQ6PS\\_hfNQ](https://www.youtube.com/watch?v=XdQ6PS_hfNQ)

## **● TR DIGITAL(TERMO DE REFERÊNCIA)**

Deve ser anexado ao processo o **TERMO DE REFERÊNCIA** (**TR**), elaborado no **Sistema TR Digital, disponível do portal Compras.gov.br: [https://www.gov.br/compras/pt-br\(](https://www.gov.br/compras/pt-br)**Lei nº 14.133/2021, art. 6º, XXIII c/c art. 18, II; IN CGNOR/ME nº 81/2022, art. 4º c/c art. 9º, § 2º), conforme determinação constante no Ofício Circular nº 23/2023-PROPLAD/UFC(Processo SEI nº. 23067.041875/2023-97).

**OBSERVAÇÃO:** Para solicitar acesso ao **Portal Compras.gov.br** deve-se iniciar processo SEI/UFC, inserir e preencher o formulário **PROPLAD030(**Cadastro de usuário no SIASG) com os dados de cada usuário da coordenação do PPG(coordenador e secretário), assinalar a opção FASEINT1 e enviar para a Coordenadoria de Administração e Patrimônio(**CAP/PROPLAD**).

#### **● SICAF - SISTEMA DE CADASTRAMENTO UNIFICADO DE FORNECEDORES**

Certificar se a empresa a ser contratada está cadastrada e se apresenta documentação fiscal e trabalhista regular no SICAF.

**No caso de empresas estrangeiras que não funcionem no País, solicitar o cadastro no SICAF, nos termos do art. 20-A da INSTRUÇÃO NORMATIVA nº. 03/2018(Alterada pela IN nº. 107/2020).**

A consulta deve ser feita no portal comprasnet.gov.br

Entrar em contato com a **COF/PRPPG**(e-mail: pcarlos@ufc.br - fone: 3366.9948) e informar o número do CNPJ da empresa, caso não tenha acesso ao comprasnet.gov.br

### **● DO PROCESSO DE CONTRATAÇÃO DIRETA**

Na contratação direta, não é realizada a licitação. Porém, haverá um processo, denominado "**processo de contratação direta**". Neste processo, a administração demonstrará que o caso, de fato, admite a contratação sem licitação, indicando, no que couber, os documentos listados no **art. 72, da Lei 14.133/2021(NLLC).**

**"Art. 72. O processo de contratação direta, que compreende os casos de inexigibilidade e de dispensa de licitação, deverá ser instruído com os seguintes documentos:**

**I - documento de formalização de demanda e, se for o caso, estudo técnico preliminar, análise de riscos, termo de referência, projeto básico ou projeto executivo;**

**II - estimativa de despesa, que deverá ser calculada na forma estabelecida no art. 23 [desta](https://www.planalto.gov.br/ccivil_03/_ato2019-2022/2021/lei/l14133.htm#art23) [Lei;](https://www.planalto.gov.br/ccivil_03/_ato2019-2022/2021/lei/l14133.htm#art23)**

**III - parecer jurídico e pareceres técnicos, se for o caso, que demonstrem o atendimento dos requisitos exigidos;**

**IV - demonstração da compatibilidade da previsão de recursos orçamentários com o compromisso a ser assumido;**

**V - comprovação de que o contratado preenche os requisitos de habilitação e qualificação mínima necessária;**

**VI - razão da escolha do contratado;**

**VII - justificativa de preço;**

**VIII - autorização da autoridade competente.**

**Parágrafo único. O ato que autoriza a contratação direta ou o extrato decorrente do contrato deverá ser divulgado e mantido à disposição do público em sítio eletrônico oficial."**

#### **OBSERVAÇÃO**

Na Administração Pública a regra é licitar, a contratação direta é uma exceção e ela deve seguir os pressupostos legais contidos nos artigos 74 e 75 da NLLC. Constatada a hipótese de contratação direta indevida e a existência de dolo, de fraude ou de erro grosseiro, o agente público e o contratado responderão solidariamente pelo dano causado ao erário e demais sanções legais cabíveis**(art. 73, da NLLC)**.

Portanto, cabe ao agente público a atuação diligente no exercício de suas atribuições, podendo ser responsabilizado quando for evidente que a contratação direta era irregular e ele poderia ter agido para impedi-la, contudo não o fez.

#### **● VALOR ESTIMADO DA CONTRATAÇÃO(art.23, da NLLC)**

Esse valor será essencial e determinante na avaliação das propostas. Assim, a principal função do valor estimado é definir para a administração pública um parâmetro, um preço médio do objeto que será contratado.

O valor estimado ou orçamento estimado, é elemento obrigatório em qualquer processo de compra ou contratação(**seja mediante licitação, seja através de [c](https://www.viannaconsultores.com.br/contratacao-direta-sem-licitacao)ontratação direta**), devendo sempre constar dos autos do processo.

#### **● PESQUISA DE PREÇOS**

A **Instrução Normativa SEGES/ME n. 65/2021** dispõe sobre o procedimento administrativo para a realização de pesquisa de preços para aquisição de bens e contratação de serviços em geral, no âmbito da administração pública federal.

Na pesquisa de preços, sempre que possível, deverão ser observadas as condições comerciais praticadas, incluindo prazos e locais de entrega, instalação e montagem do bem ou execução do serviço, quantidade contratada, formas e prazos de pagamento, fretes, garantias exigidas e marcas e modelos, quando for o caso, observadas a potencial economia de escala e as peculiaridades do local de execução do objeto(artigo 4º da IN SEGES/ME n. 65/2021).

**O art. 7º, da IN SEGES 65/2021, determina que nas contratações diretas por inexigibilidade ou por dispensa de licitação, aplica-se o disposto no art. 5º.**

Sendo assim, a pesquisa de preços para fins de determinação do preço estimado para contratação de bens e serviços em geral será realizada mediante a utilização dos seguintes parâmetros, empregado de forma combinada ou não:

**I) Sistemas oficiais de governo como a nova versão do módulo Pesquisa de Preços(compras.gov.br);**

**II) Contratações similares feitas pela Administração Pública;**

**III) Dados de pesquisa publicada em Mídia especializada, de tabela de referência formalmente aprovada pelo Poder Executivo Federal e de sítios eletrônicos especializados ou de domínio amplo;**

**IV) Pesquisa direta com, no mínimo, 03(três) fornecedores e,**

**V) Pesquisa na base nacional de notas fiscais e Banco de Preços.**

#### **OBSERVAÇÕES IMPORTANTES:**

Deverão ser priorizados os parâmetros estabelecidos nos incisos I e II, do art. 5º, da IN SEGES/ME nº. 65/2021, devendo, em caso de impossibilidade, apresentar justificativa nos autos.

Caso sejam utilizados os parâmetros: **I**), **II**) e **V**), a consulta será válida se realizada com até **09**(nove) meses de antecedência da data do envio do processo à PROPLAD.

Quando utilizados os parâmetros: **III**) e **IV**), a consulta deverá ser realizada com até **03**(três) meses de antecedência do envio à Proplad/UFC.

**Na pesquisa de preços com fornecedores**, que deverá ser feita mediante solicitação formal de cotação, por meio de ofício ou e-mail, nos termos do inciso IV, art. 5º, da IN 65/2021, deverá ser observado:

**a)** Prazo de resposta conferido ao fornecedor compatível com a complexidade do objeto a ser licitado;

**b)** Obtenção de propostas formais, contendo, no mínimo: descrição do objeto; valor unitário e total; número do Cadastro Nacional de Pessoa Jurídica - CNPJ do proponente; endereços físico, eletrônico e telefone de contato; data de emissão; prazo de validade(**mínimo 30 dias contados a partir do envio do processo à Proplad/UFC**); e nome completo e identificação do responsável.

O servidor que receber a proposta de preço ou proforma invoice por e-mail, deve declarar que a mesma **"confere com a proposta recebida por e-mail"(Esse quesito consta no formulário PROPLAD001)**.

Importante verificar se o valor do preço constante na proposta já contempla todos os impostos, taxas, fretes e demais despesas decorrentes do fornecimento do bem, execução da obra ou prestação do serviço.**(Exceto quando tratar de importação).**

Fazer prints dos e-mails de solicitação e recebimento da proposta ou **invoice** e anexar ao processo, a fim de comprovar que a solicitação foi feita formalmente conforme determina a IN 65/2021.

**O Governo Federal lançou a ferramenta Pesquisa de Preços no sistema Compras.gov.br que permite aos usuários realizar consulta de preços para compras realizadas por meio do sistema de acordo com as diretrizes da Instrução Normativa SEGES/ME nº 65, de julho 7, de 2021, e a Lei 14.133/2021.**

**Veja orientações no webinar: <https://www.youtube.com/watch?v=5warodQCBPI>**

**A PROPLAD/UFC também lançou o documento: Guia para orientação de pesquisa de preços que está disponível no endereço**: **[https://proplad.ufc.br/wp-content/uploads/2023/05/guia-para-pesquisa-de-precos-10-0](https://proplad.ufc.br/wp-content/uploads/2023/05/guia-para-pesquisa-de-precos-10-05-2023.pdf) [5-2023.pdf](https://proplad.ufc.br/wp-content/uploads/2023/05/guia-para-pesquisa-de-precos-10-05-2023.pdf)**

**● COMPRA POR IMPORTAÇÃO DIRETA**

As importações para a pesquisa científica e tecnológica são controladas pelo CNPq e, de acordo com o órgão, diferentes agentes importadores podem atuar na importação para pesquisa, desde que previamente credenciados. Os agentes são:

a) Próprio Pesquisador(via CNPq);

#### **b) Equipe de importação da instituição de vínculo do pesquisador;**

- c) Fundação de Apoio às universidades;
- d) Empresa de despacho aduaneiro;
- e) Serviço Importa Fácil Ciência dos Correios;

### **Importação pela Universidade Federal do Ceará**

As aquisições por importação são geralmente realizadas por meio de contratação direta, seja por dispensa **para contratação de produto para pesquisa e desenvolvimento** ou por **inexigibilidade de licitação**.

Além de todos os documentos já citados no presente tutorial inerentes aos casos de **dispensa de licitação**, no processo de importação deve constar um documento específico denominado **Proforma Invoice**, que é um documento informativo que registra e formaliza a intenção de compra e venda e que deve conter alguns elementos indispensáveis, tais como: **nome e endereço do importador e do exportador; descrição completa das mercadorias (quantidade, preço unitário, valor total, etc.); peso bruto e líquido; forma de pagamento(\*); condições de venda; local de embarque e de destino; previsão de entrega; validade da proposta.** A Coordenadoria de Administração e Patrimônio, por meio da Divisão de Materiais(**Setor de Importação**), analisa toda a documentação do processo anexa ao processo, verificando se está de acordo com a legislação. Se estiver tudo conforme, é dado continuidade ao processo com a estimativa do gasto em moeda nacional.

**(\*) O TCU vem condenado à forma de pagamento antecipado nas importações diretas por envolver risco de não recebimento das mercadorias, recomendando que as Instituições adotem o procedimento tipo CAD –** *Cash Against Documents(*Acórdão no 460/2004 (1a Câmara - Processo TC no 008.995/1999-0).

Nesse sistema de pagamento internacional o importador paga o exportador só após a chegada dos documentos de embarque exigidos.

### **OBSERVAÇÃO:**

Qualquer dúvida sobre importação, favor entrar em contato com:

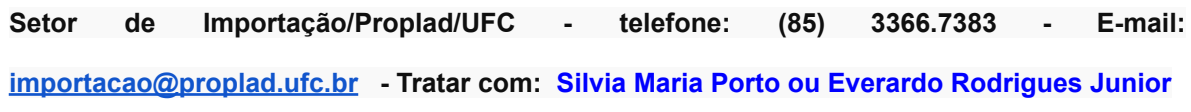

## **● RAZÃO DA ESCOLHA DO FORNECEDOR(VI, art. 72, NLLC)**

Em atenção ao princípio da motivação, deverá a Administração Pública indicar quais os fatores que embasaram a escolha de um fornecedor em detrimento de outros, porquanto, em geral, nas hipóteses de contratação direta, ressalvada a inviabilidade de competição absoluta, há mais de um fornecedor apto a atender à necessidade da Administração.

Assim, não havendo, como na licitação, um julgamento orientado por critérios objetivos, na contratação direta compete ao gestor indicar as razões pelas quais elegeu um determinado particular em detrimento de outro.

É necessário, então, não apenas justificar a presença dos requisitos para a ausência de licitação, mas também, a escolha do particular a ser contratado.

Vale ressaltar que tal justificativa, em diversas situações, estará intrinsecamente relacionada à própria caracterização da hipótese de contratação direta, como ocorre, por exemplo, na contratação de fornecedor exclusivo.

Por esta razão, **quando tratar de pesquisa junto a fornecedores**, no casos de dispensas de licitação, as justificativas além de demonstrar o perfeito enquadramento nos respectivos artigos da Lei 14.133/2021(arts. 74 e 75), devem demonstrar também:

• que a opção é, em termos técnicos e econômicos, a mais vantajosa para a Administração;

• que o contratado preenche os requisitos de habilitação e qualificação mínima necessária para contratação;

**Observação: No caso de dispensa de licitação, utilizar o formulário PROPLAD001(Link:[Proplad001](https://proplad.ufc.br/wp-content/uploads/2024/03/proplad001-termo-responsabilidade-pesquisa-preco-l14133-21-27-03-2024.pdf))**

## ● **JUSTIFICATIVA DE PREÇO(VII, art. 72, NLLC**)

O critério de menor preço deve presidir a escolha do adjudicatário direto como regra geral, e o meio de aferi-lo está em juntar ao processo, propostas compatíveis com o termo de referência, de acordo com a Lei 14.133/2021.

Sendo assim, para justificar que o preço praticado pelo fornecedor a ser contratado é compatível com o valor de mercado, o demandante deverá instruir o processo com pesquisa de preços a ser realizada conforme os procedimentos descritos no art. 5º, da IN SEGES Nº. 65/2021.

**Observação:** No caso de dispensa de licitação, utilizar o formulário **PROPLAD001**(Link:[Proplad001](https://proplad.ufc.br/wp-content/uploads/2024/03/proplad001-termo-responsabilidade-pesquisa-preco-l14133-21-27-03-2024.pdf))

# ● **MAPA DE RISCO(**Lei nº 14.133/2021, art. 18, inciso X; art. 72, inciso I; e art. 169, caput)

Considerando o disposto no (link: Instrumento de Padronização dos [Procedimentos](https://www.gov.br/agu/pt-br/composicao/cgu/cgu/guias/instrumento-de-padronizacao-dos-procedimento-de-contratacao-agu-fev-2024.pdf) de [Contratação](https://www.gov.br/agu/pt-br/composicao/cgu/cgu/guias/instrumento-de-padronizacao-dos-procedimento-de-contratacao-agu-fev-2024.pdf)), da Advocacia Geral da União (AGU), item 5.2 (p. 33);

Os processos de contratação a serem enviados à **PROPLAD/UFC** deverão ter o **Mapa de Riscos da Contratação** elaborado no módulo **Gestão de Riscos Digital**, disponível no Portal de Compras do Governo Federal para utilização por meio de acesso com login e senha.

Para solicitar acesso ao módulo, a unidade demandante deve solicitar o cadastro à **Coordenadoria de Administração e Patrimônio(CAP)**, por meio do processo SEI: Administração Geral: Cadastro/Alteração de Usuário (SIAFI, SIASG, SICONV), e preencher o formulário **PROPLAD030** – Cadastro de Usuário no SIASG, indicando o perfil FASEINT1.

O perfil de acesso ao módulo Gestão de Riscos é o mesmo utilizado para acesso aos módulos ETP e Artefato Digital (TR), assim, os servidores que já têm o acesso a esses módulos não precisam solicitar novo acesso.

Para o preenchimento do Mapa de Riscos no sistema, sugerimos que o usuário assista ao Webinar - [Lançamento](https://www.youtube.com/watch?v=8esWsxKGtHw) do Módulo de Gestão de Riscos .

**Obs.:** A elaboração do Mapa de Riscos nas fases de Planejamento da Contratação e de Seleção do Fornecedor é dispensada no caso de contratação de serviço cujo valor se enquadre nos limites dos incisos I e II do art. 75 da Lei nº 14.133/2021, bem como na hipótese do inciso VIII do mesmo dispositivo legal.

Os formulários **PROPLAD023 - Mapa de Riscos da Contratação e PROPLAD023A - Mapa de Riscos da Contratação de TIC** foram desativados na página eletrônica da Proplad/UFC.

## **INSTRUÇÃO PROCESSUAL PARA CONTRATAÇÃO DE BENS E SERVIÇOS**

#### **AQUISIÇÃO DE BENS**

Iniciar processo de aquisição no Sistema SEI/UFC [Material: Aquisição por Compra de Material Consumo (Inclusive Compartilhada) ou Patrimônio: Aquisição por Compra de Material Permanente (Inclusive por Importação e Compartilhada)], o qual deve ser classificado com **Nível de Acesso Restrito (Princípios do Processo Licitatório).**

#### **CONTRATAÇÃO DE SERVIÇOS**

Iniciar processo de Contratação no Sistema SE/UFCI [Administração Geral: Contratação de Serviços Terceirizados (inclusive com cessão de mão de obra)], o qual deve ser classificado com **Nível de Acesso Restrito** (**Princípios do Processo Licitatório)**;

### **Observação:**

- a) Iniciar processo somente quando tiver de posse de toda documentação necessária(Verificar sequência de documentos abaixo).
- b) O Ofício, assim como todos os formulários Proplad devem ser gerados no próprio **Sistema SEI/UFC.** Os demais documentos devem ser anexados em **pdf** como **externo.**

### **SEQUÊNCIA DE DOCUMENTOS QUE DEVEM FAZER PARTE DO PROCESSO**

**1 - OFÍCIO -** Ofício de solicitação da coordenação do PPG a PR/PPG, contendo resumidamente a especificação do objeto, projeto de pesquisa que será beneficiado(**se for o caso**), a fonte de financiamento(**ex: PROAP/CAPES**), etc.

**2 - Formulário PROPLAD022 - Documento de Formalização da Demanda;**

**3 - ETP - DIGITAL(se for o caso);**

**4 - Formulário PROPLAD173 - Termo de Responsabilidade pela Elaboração do ETP(caso tenha ETP DIGITAL);**

**5 - Formulário PROPLAD198 - Solicitação - Inclusão de Item no Plano Anual de Contratação-PAC(caso a demanda não esteja prevista no Plano Anual de Contratações da UFC);**

**6 - TERMO DE REFERÊNCIA - Elaborado no Sistema TR DIGITAL(disponível no Portal de Compras do Governo Federal);**

**7 - Comprovante de que o TR foi encaminhado à empresa a ser contratada, para ciência do seu teor(não será necessário caso a contratação seja realizada por dispensa Eletrônica);**

**8 - Formulario PROPLAD127 - Formalização da equipe de gestão e fiscalização(assinado por cada um dos membros da equipe);**

**9 - MAPA DE RISCOS DA CONTRATAÇÃO(se for o caso)** elaborado no módulo **Gestão de Riscos Digital**, disponível no **Portal de Compras do Governo Federal.**

**10 - Quadro comparativo de pesquisa de preços(Link: [Proplad051](https://proplad.ufc.br/wp-content/uploads/2023/07/proplad051-modelo-quadro-comparativo-pesquisa-preco-20-02-20191-1.xls));**

**11 - Formulário PROPLAD001 - Termo de responsabilidade sobre pesquisa de preço;**

**12 - Formulário PROPLAD139 - Justificativa do Preço e Escolha do Fornecedor(não será necessário caso a contratação seja realizada por dispensa Eletrônica);**

**13 - PRINT dos e-mails de solicitação e recebimento da proposta ou invoice;**

**14 – PROPOSTAS ou** *Proforma INVOICE***(importação)**

**15 - APROVAÇÃO DO PROJETO DE PESQUISA na UFC(somente quando tratar de contratação de produtos para pesquisa e desenvolvimento)**

**16 - CÓPIA DO PROJETO DE PESQUISA** constando a discriminação dos bens ou serviços objeto da contratação**(quando for o caso, conforme determina Inciso LV, art. 6, Lei nº.14.133/2021);**

**17 - TERMO DE CONCESSÃO e de aprovação do projeto de pesquisa(se for o caso) emitida pela Agência financiadora do projeto(CNPq, CAPES, FINEP, FUNCAP,etc);**

**18 – Documento extraído do SIPAC ou expedido pelo Setor de Patrimônio da UFC, contendo o número de tombamento do equipamento(somente no caso de aquisição de peças de reposição ou serviços de manutenção de equipamentos)**